# **Program przedmiotu**

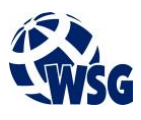

Nazwa przedmiotu / moduł przedmiotowy: **PDW: Sieci komputerowe (programowanie sieciowe)**

- **1.** Język wykładowy: **Polski**
- **2.** Umiejscowienie przedmiotu w planach studiów:
	- Obszar lub obszary studiów: **Mechatronika, Programowanie obrabiarek CNC, Internet Rzeczy**
	- Poziom studiów: **studia I stopnia**
	- Kierunek lub kierunki (realizacja wzorca efektów): **Mechatronika**
- **3.** Nadzór nad realizacją przedmiotu:
	- Instytut/Inna jednostka: **Instytut Informatyki i Mechatroniki**
	- Osoba odpowiedzialna za przedmiot: **Pałczyński Marek, mgr inż.**
	- Osoby współpracujące przy opracowaniu programu przedmiotu:
- **4.** Liczba godzin i formy zajęć dydaktycznych dla poszczególnych systemów studiów oraz rygor zaliczenia

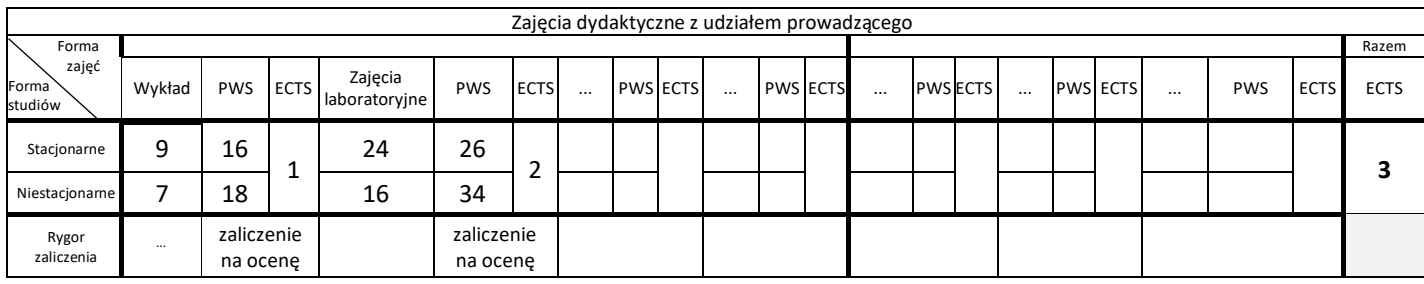

#### **5.** Nakład pracy studenta – bilans punktów ECTS

*1 punkt ECTS odpowiada 25-30 godzinom pracy studenta potrzebnej do osiągnięcia zakładanych efektów uczenia się z uwzględnieniem pracy własnej studenta*

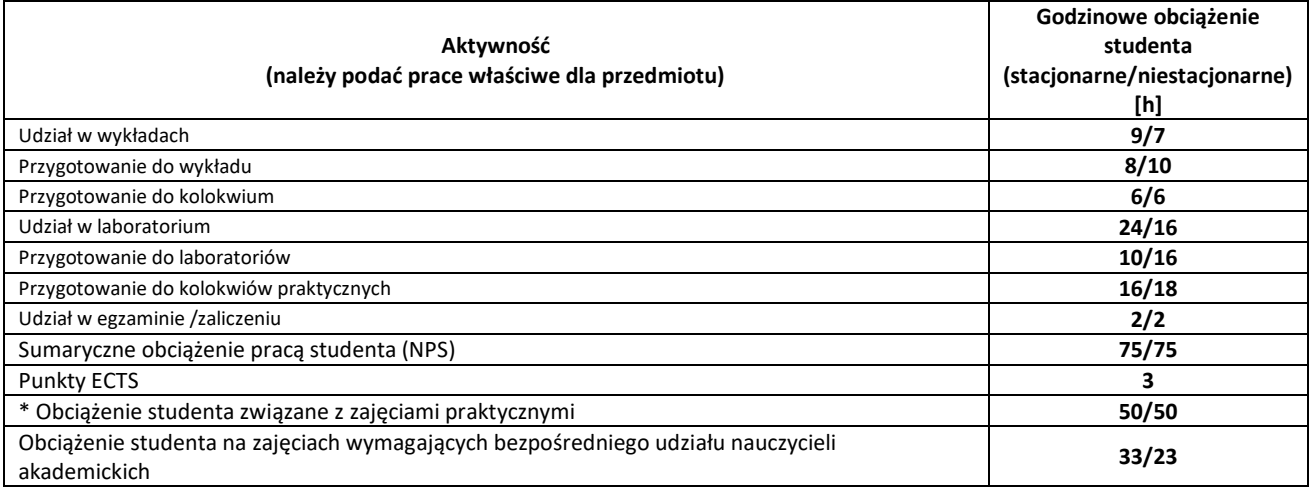

**6.** Uwagi realizacyjne: rekomendowana długość trwania (semestry), rekomendowane wymagania wstępne, relacje pomiędzy formami zajęć:

#### **brak**

Rekomendowana długość trwania wynika z planu studiów

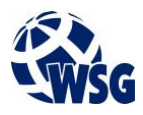

## **7.** Szczegółowe efekty uczenia się – wiedza, umiejętności i kompetencje społeczne

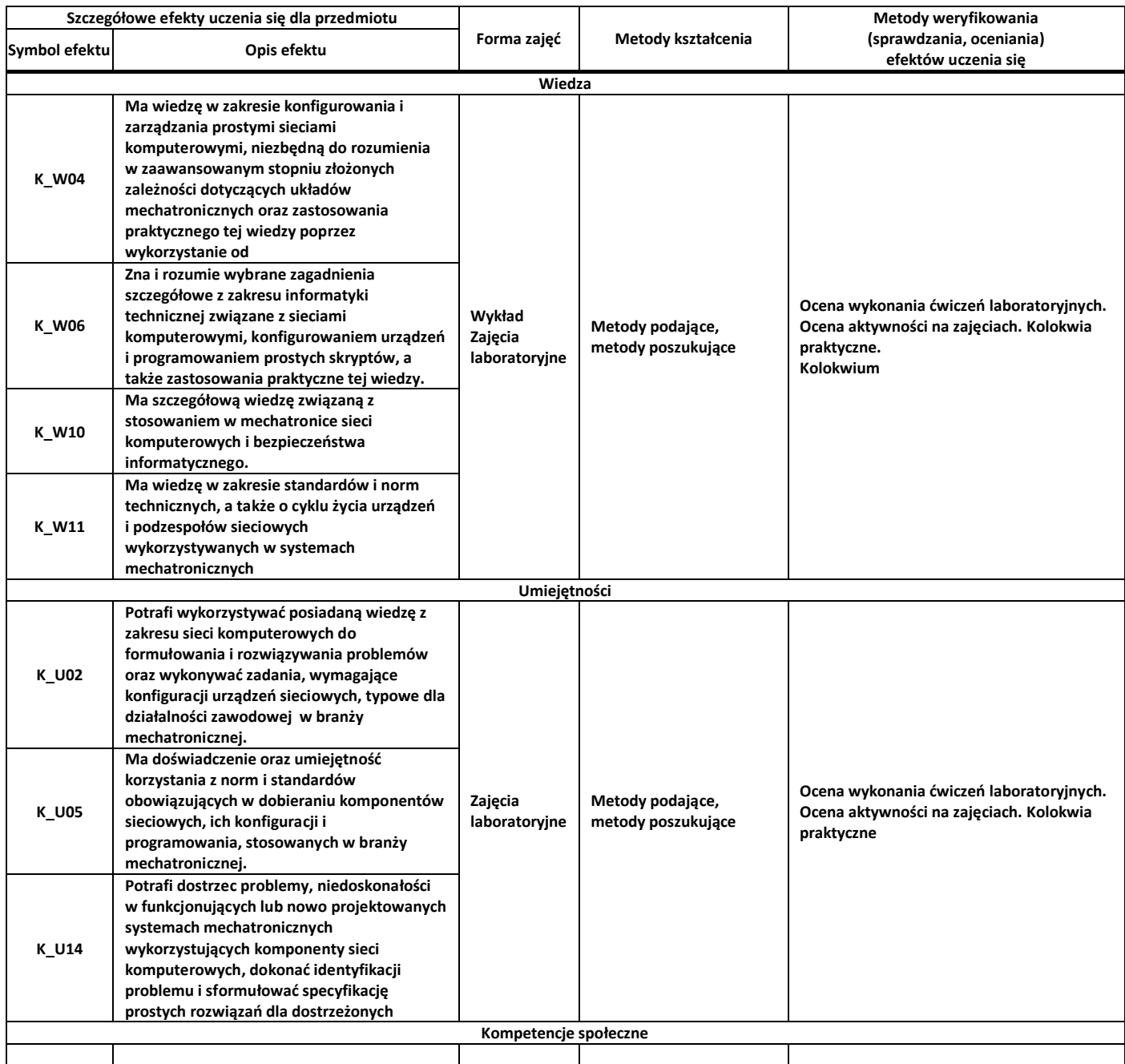

## **8.** Zasady/kryteria oceniania dla każdej formy kształcenia i poszczególnych ocen

Wykład:

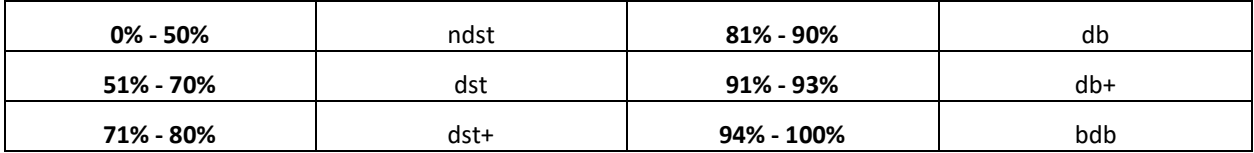

Zajęcia laboratoryjne:

# **Program przedmiotu**

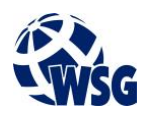

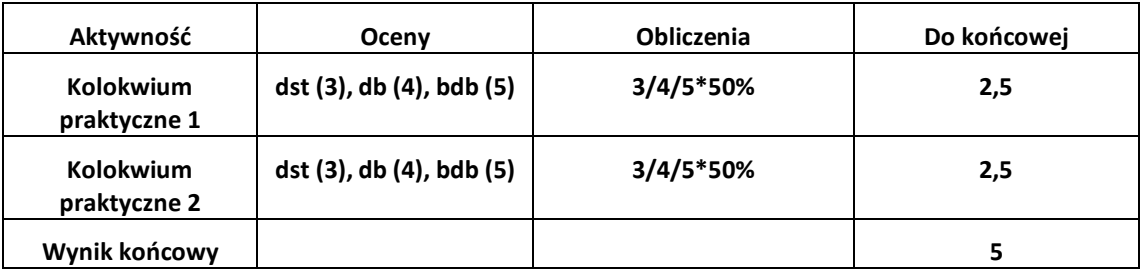

**9.** Treści kształcenia wraz z formą zajęć, na której są realizowane

Wykład / Zajęcia laboratoryjne:

1. Podstawowa konfiguracja urządzeń sieciowych, zasady tworzenia skryptów TCL do automatyzacji zadań.

2.Budowa sieci Ethernet z wykorzystaniem przełączników zarządzanych L2, analiza dynamicznego procesu budowy tablic przełączania.

3.Analiza ramek w sieci LAN oraz protokołu ARP.

4. Łączenie sieci LAN za pomocą routerów oraz łączy dzierżawionych.

5. Projektowanie adresacji IPv4 dla organizacji, funkcja maski podsieci, adres sieci, adres rozgłoszeniowy.

6. Dzielenie sieci klasowych na podsieci o stałej długości maski, agregacja podsieci.

7. Konfiguracja routerów IP, analiza tablic routingu.

8. Działanie protokołu ICMP – polecenia ping i traceroute: tworzenie statystyk ruchu z wykorzystaniem skryptów powłoki.

9. Konfiguracja bramy domyślnej w sieci LAN.

10. Śledzenie trasy pakietów IPv4 do sieci docelowej.

11. Generowanie ruchu w sieci i programowanie skryptów dla generatora ruchu Scapy.

12. Analiza protokołów TCP i UDP z wykorzystaniem aplikacji WireShark, analiza nagłówków warstwy transportowej, tworzenie filtrów z wykorzystaniem wyrażeń regularnych.

13. Stos protokołów TCP/IP. Analiza protokołów warstwy aplikacji: http (podstawy języka HTML), pop3, telnet, ssh, etc.

14. Dokumentacja sieci.

15.Wstęp do symulacji sieci komputerowych.

**10.** Wymagane środki dydaktyczne

Wykład – projektor multimedialny Laboratorium – laboratorium specjalistyczne

- **11.** Literatura przedmiotu:
	- **a.** Literatura podstawowa:

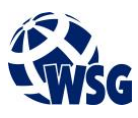

- Akademia sieci Cisco CCNA Exploration : semestr 1 : podstawy sieci, Dye Mark A. , McDonald Rick, Rufi Antoon W. , Piech Stanisław (tłum.), Warszawa 2008.
- **a.** Literatura uzupełniająca:
	- CCNA : krótki przegląd poleceń : Akademia sieci Cisco, Empson Scott, Jakubowska Aleksandra (tłum.), Warszawa 2007.
	- Podstawy informatyki: sieci komputerowe, Popkowski Tadeusz, Wrocław 2007.
- **b.** Netografia:
- **12.** Dostępne materiały dydaktyczne z podziałem na formy zajęć (autorskie zestawiania materiałów dydaktycznych, materiały e-learningowe, itp.)
- **13.** Osoby realizujące poszczególne formy kształcenia

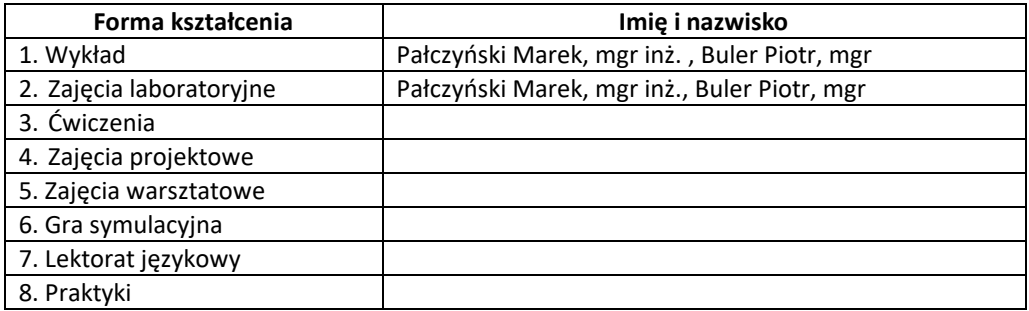